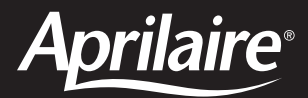

# **Model 8800 Communicating Thermostat Programmer's Manual**

### **READ AND SAVE THESE INSTRUCTIONS**

### **Table of contents**

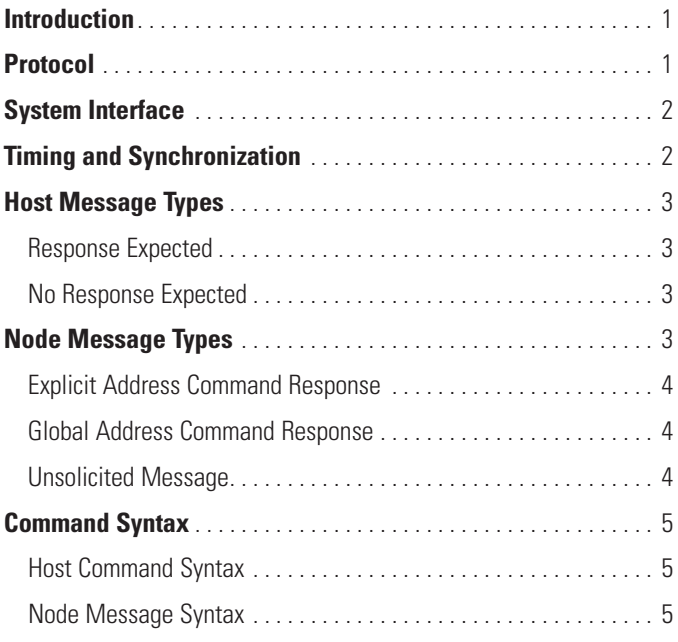

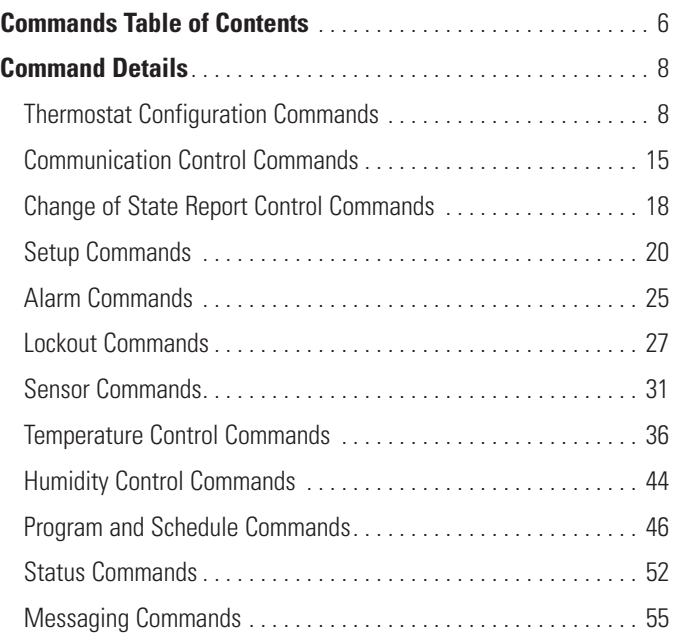

### **Introduction**

This document contains information needed to write interface code for the Aprilaire Model 8800 Communicating Thermostat. For wiring and thermostat setup refer to the 8800 System Installation Manual (RPC part no. 10009416).

### **Protocol**

The proprietary ASCII protocol is for communication between a Host controller and up to 64 Model 8800 Communicating Thermostats. The protocol is based upon the Model 8870 Communicating Thermostat protocol, but has an expanded command set to utilize the additional features of the Model 8800 Communicating Thermostat.

### **System interface**

The System Network communication interface is a non-isolated, 4-wire, full-duplex RS-485 communication link. The 'A' terminals are transmit (reference automation system) and the 'B' terminals are the receive pair (reference automation system). The baud rate is 9,600 bps by default. It can be changed using the user interface (See Setup Screens) or through a command from the Host controller. When the baud rate is changed, the protocol timing is scaled as well.

### **Timing and Synchronization**

The protocol uses time division multiple access (TMDA) to allow each node to have exclusive control of the receive lines of the Host controller for a specified duration.

The communication frame is divided into a maximum of 64 time slots. The number of time slots are based on the setting for number of thermostats on the network. The default setting is 64. Each slot is divided into four sub-slots. Legacy timing is based on 16-bit timer running at 1MHz (e.g. 65536 \* 1/1MHz = 65.536 ms).

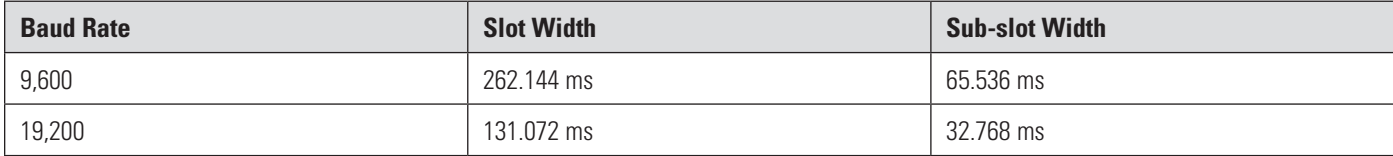

The four sub-slots of a slot are:

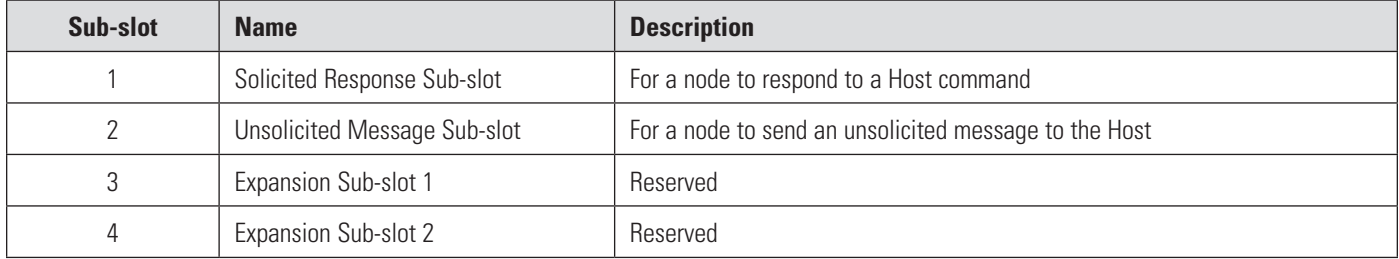

The following figure depicts the communication frame and slot divisions. (NOTE: Timing shown is for 9,600 bps and is rounded for illustrative purposes.)

#### **Communication Frame**

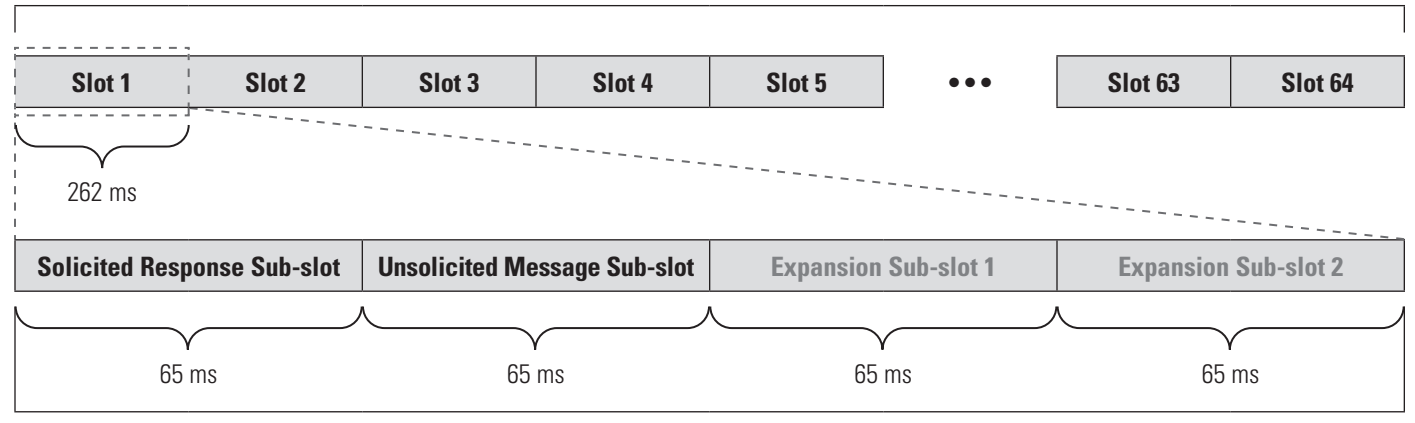

**Slot**

In a TDMA system, all thermostats and the Host controller must be synchronized to ensure proper timing for control of the Host controller's receive lines. This is accomplished by synchronizing on the receipt of the Carriage Return <CR> character. Upon receipt of the <CR> character, each connected node resets its communication timer, slot counter and frame counter, regardless of message syntax or content. The node may not begin sending unsolicited messages until a carriage return is received and synchronization has occurred. In addition, the Host controller transmits a <CR> every 12 hours to ensure accurate synchronization. Also, upon completion the last slot (maximum address), the Communication Frame resets, setting the slot counter to 1, and the cycle repeats. The following figure depicts slot timing with and without receipt of a carriage return.

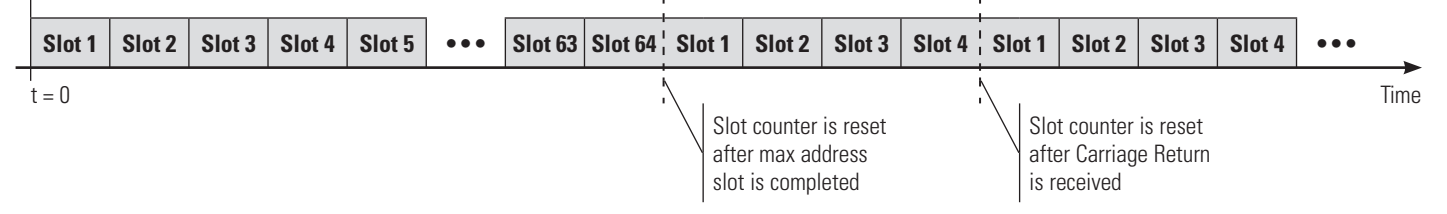

**NOTE:** The number of slots shown is based on the max number of thermostats and thus a max address of 64. Applications with a lower max node address restarts the slot counter after the max address slot has completed.

### **Host Message Types**

Host controller message transmissions are not governed by slot timing since the Host controller is the only device on its respective transmit line. The Host controller does however need to meet specific timing to prevent missed commands and collisions. Command timing is determined by the type of response as follows:

#### **Response Expected**

When a response to an Explicit Address Command is desired, **slot width + sub-slot width** time must elapse after issuing an Explicit Address Command before issuing a second command to the same node.

When a response to a Global Address Command is desired, **slot width \* max node address** time must elapse after issuing a Global Address Command before issuing a second command when a response is desired.

#### **No Response Expected**

When no response to either an Explicit Address Command or Global Address Command is desired, **slot width + sub-slot width** time must elapse after issuing either command before issuing a second command to the same node.

### **Node Message Types**

There are three node message types. Each message type has a specific time for the node to transmit a message. The three message types are as follows:

- 1. Explicit Address Command Response
- 2. Global Address Command Response
- 3. Unsolicited Message

As shown in the figure below, during the n<sup>th</sup> slot the n<sup>th</sup> node responds to a global or explicit address command during the first sub-slot and/or sends an Unsolicited Message during the second sub-slot.

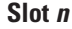

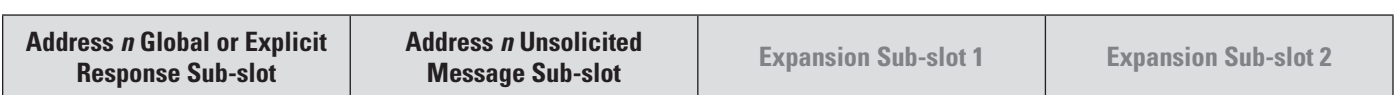

#### **Explicit Address Command Response**

Explicit Address Commands are commands sent by the Host controller to a single node at a specific address. Upon receipt of a completed Explicit Address Command from the Host controller (including the <CR>), each node determines if it is the addressee of the command. If the node is not the addressee of the command, the command is discarded. If the node is the addressee of the command, it interprets and executes the command and then prepares a response for the Host controller (depending on the command response control setting C1 – C19).

The command response (if required by the command response control setting) is transmitted by the node during the Solicited Response Sub-slot of the slot. Since the communication timing and control variables are reset upon receipt of the <CR> from the Host controller, Slot 1 and the Solicited Response Sub-slot are the currently active slot and sub-slot. As such, if the explicit address command was for node 1, the node may begin transmitting the response immediately after the command is received. The entire response must be transmitted within the Solicited Response Sub-slot of the slot. (Maximum bytes per response:  $62 = 65$ ms  $*$  10 / 9600.)

#### **Global Address Command Response**

Global Address Commands are commands sent by the Host controller to all thermostats. Upon receipt of a completed Global Address Command from the Host controller (including the <CR>), each node determines that the command is a global command. Each node interprets and executes the command and then prepares a response for the Host controller (depending on the command response control setting C1 – C19).

The command response (if required by the command response control setting) is transmitted by the node during the Solicited Response Sub-slot of Slot *n*, where *n* is the node address. Since the communication timing and control variables are reset upon receipt of the <CR> from the Host controller, each node must wait for its respective slot before transmitting its response. The slot time from the reset caused by the <CR> synchronization can be calculated using the following equation:

#### *t = (n–1) x (slot width)*

Where *n* is the node address and slot width is the duration of a slot based on the baud rate.

The node may begin transmitting the response once the communication timer matches the calculated time *t,* which corresponds to the start of the Solicited Message Sub-slot of its respective slot. The entire response must be transmitted within the Solicited Response Sub-slot. (Maximum bytes per response: 62 = 65ms \* 10 / 9600.)

#### **Unsolicited Message**

Unsolicited Messages are messages sent by the node to the Host controller when a Change-of-State (COS) is detected. Change of State responses are sent by the node so that the Host controller need not poll each node to determine if any node control variable change has occurred.

An Unsolicited Message is transmitted by the node during the Unsolicited Response Sub-slot of Slot *n*, where *n* is the node address. Slot timing is synchronized upon a previous receipt of a <CR>. Each node must wait for its respective slot and sub-slot before transmitting its response. The transmit time from the last synchronization or Communication Frame restart (start of Slot 1) can be calculated using the following equation:

#### *t = (n–1) x (slot width) + (sub-slot width)*

Where *n* is the node address and *slot width* and *sub-slot width* are the durations of a slot and sub-slot, respectively, based on the baud rate.

The node may begin transmitting the message once the communication timer matches the calculated time *t,* which corresponds to the start of the Unsolicited Message Sub-slot of its respective slot. The entire response must be transmitted within the Unsolicited Response Sub-slot. (Maximum bytes per response: 62 = 65ms \* 10 / 9600.)

### **Command Syntax**

The Model 8800 Communicating thermostat command set includes the Model 8870 Communicating thermostat commands with the addition of a subset of commands for programmable thermostat functionality and general feature enhancements.

#### **Host Command Syntax**

The Host controller has two types of commands: query and assignment. Each of these command types has a specific syntax. Command syntax is not case sensitive. All commands begin with SN.

A query type command has the following syntax:

SN[#][command]?<CR>

An assignment type command has the following syntax:

SN[#][command]=[value]<CR>

The following table details each component of the command syntax:

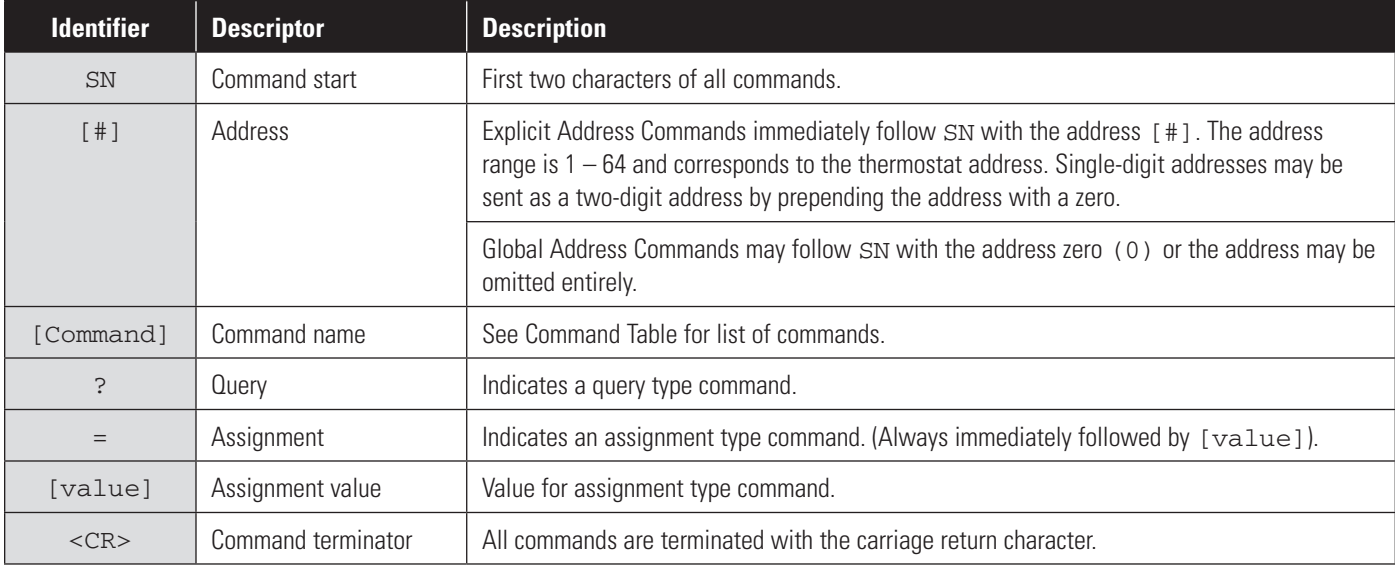

**NOTE:** Following the initial SN [#] syntax, the space character may be used to separate the components of the command for readability and clarity with the exception of  $=[value]$ .

#### **Node Message Syntax**

A node message is in the form of a command response or an unsolicited message. The node has three message syntaxes which are determined by the command and if a name has been assigned. All messages are upper case and only use the space character to separate the address and command and within the assignment value (i.e. after the equals sign). Commands that cannot be interpreted are ignored. There is no error response message.

For short messages, the following syntax is used:

SN[#] [command]=[value]<CR>

In addition, if a location name is assigned, the following syntax is used:

SN[#][name] [command]=[value]<CR>

For the NAME command response, the following syntax is used:

SN[#] [value]<CR>

The following table details each component of the message syntaxes:

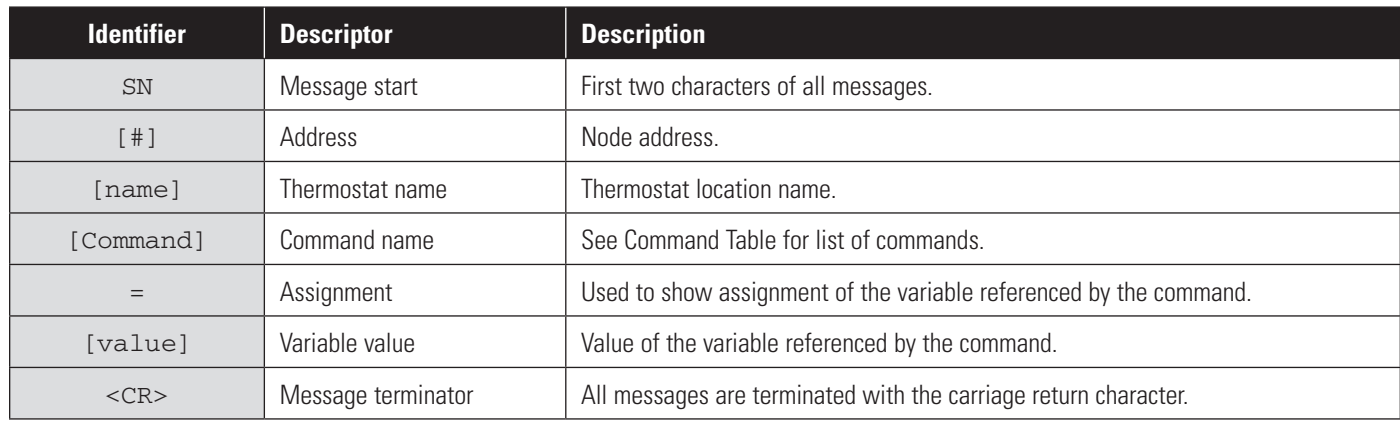

## **Commands Table of Contents**

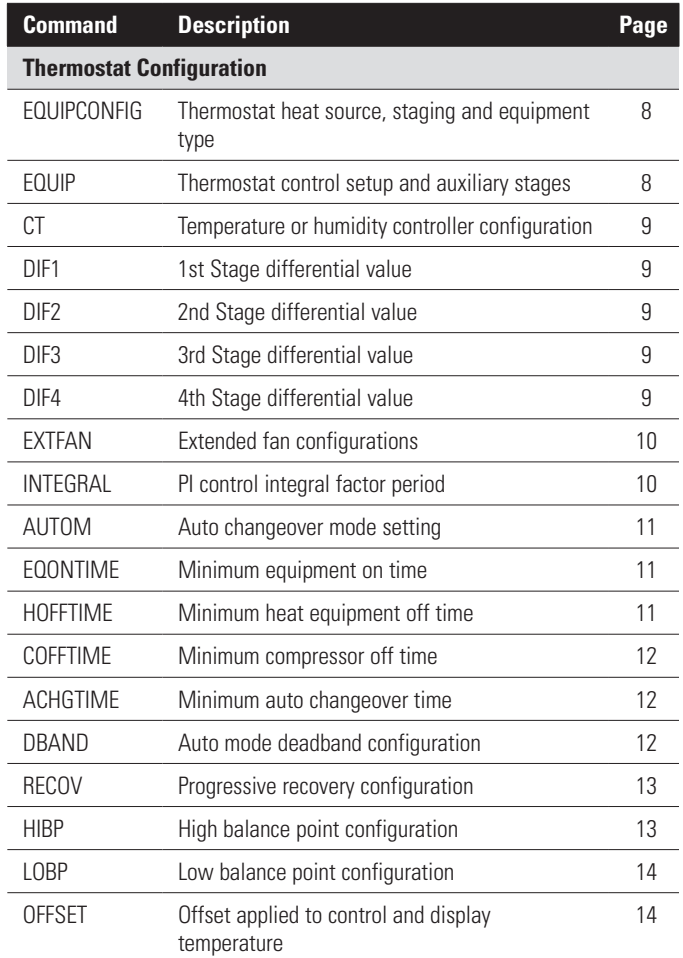

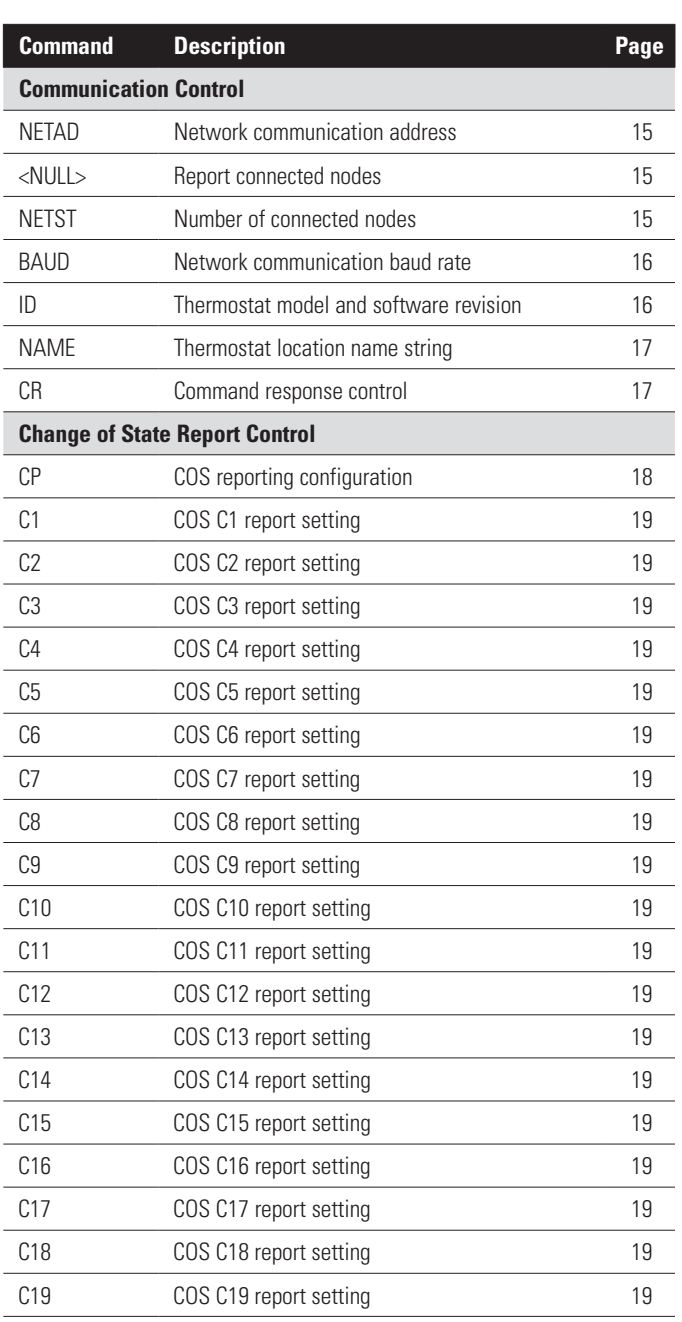

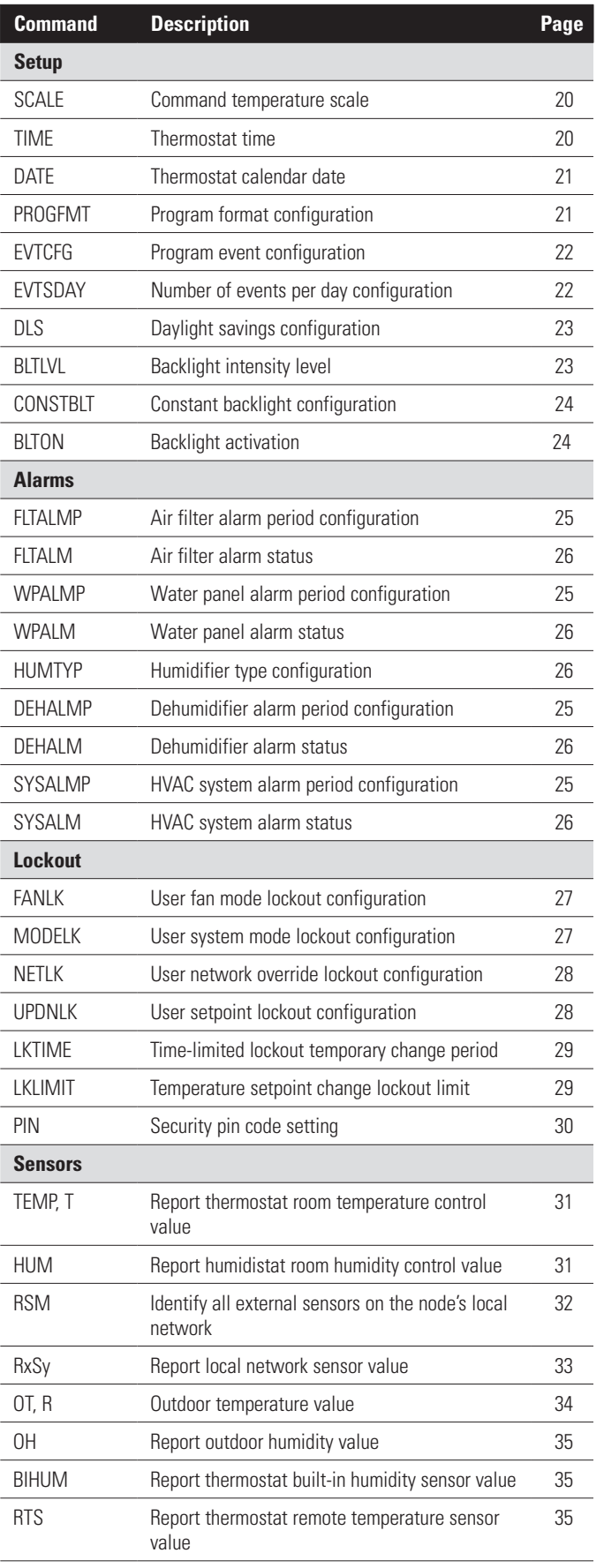

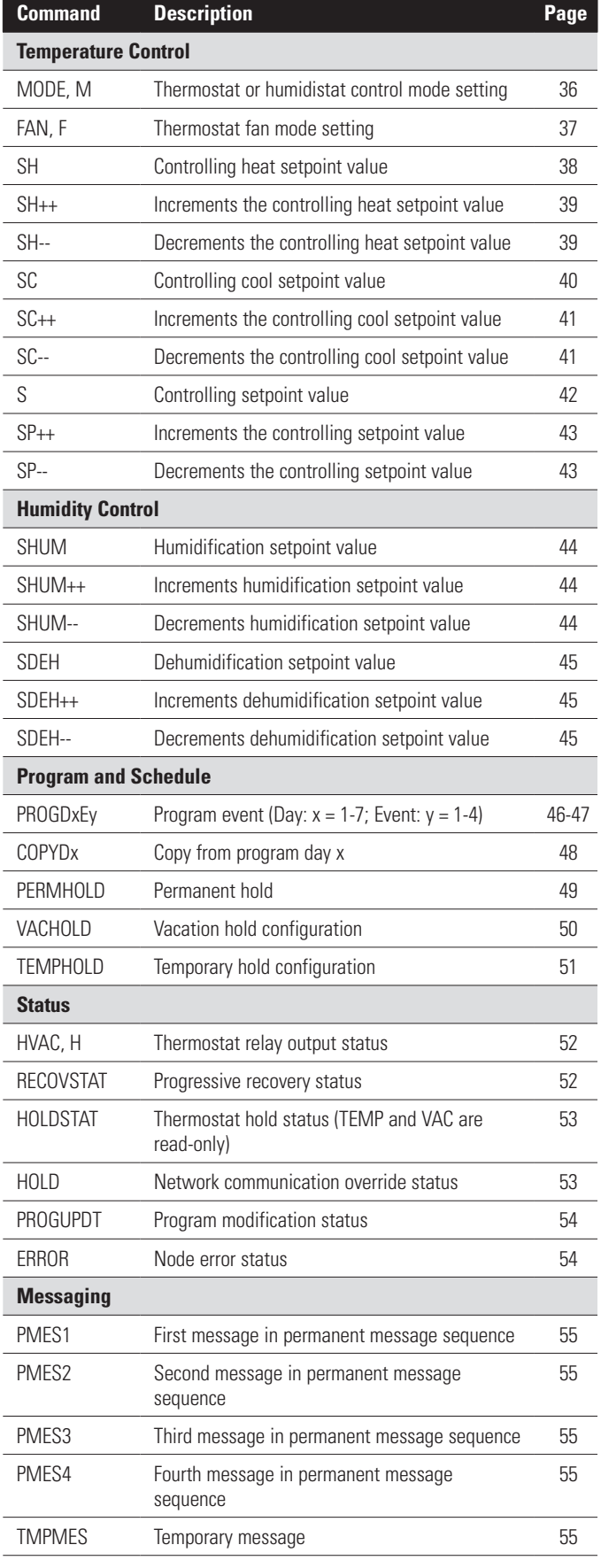

### **Command Details**

Default values are in **bold**.

#### **Thermostat Configuration Commands**

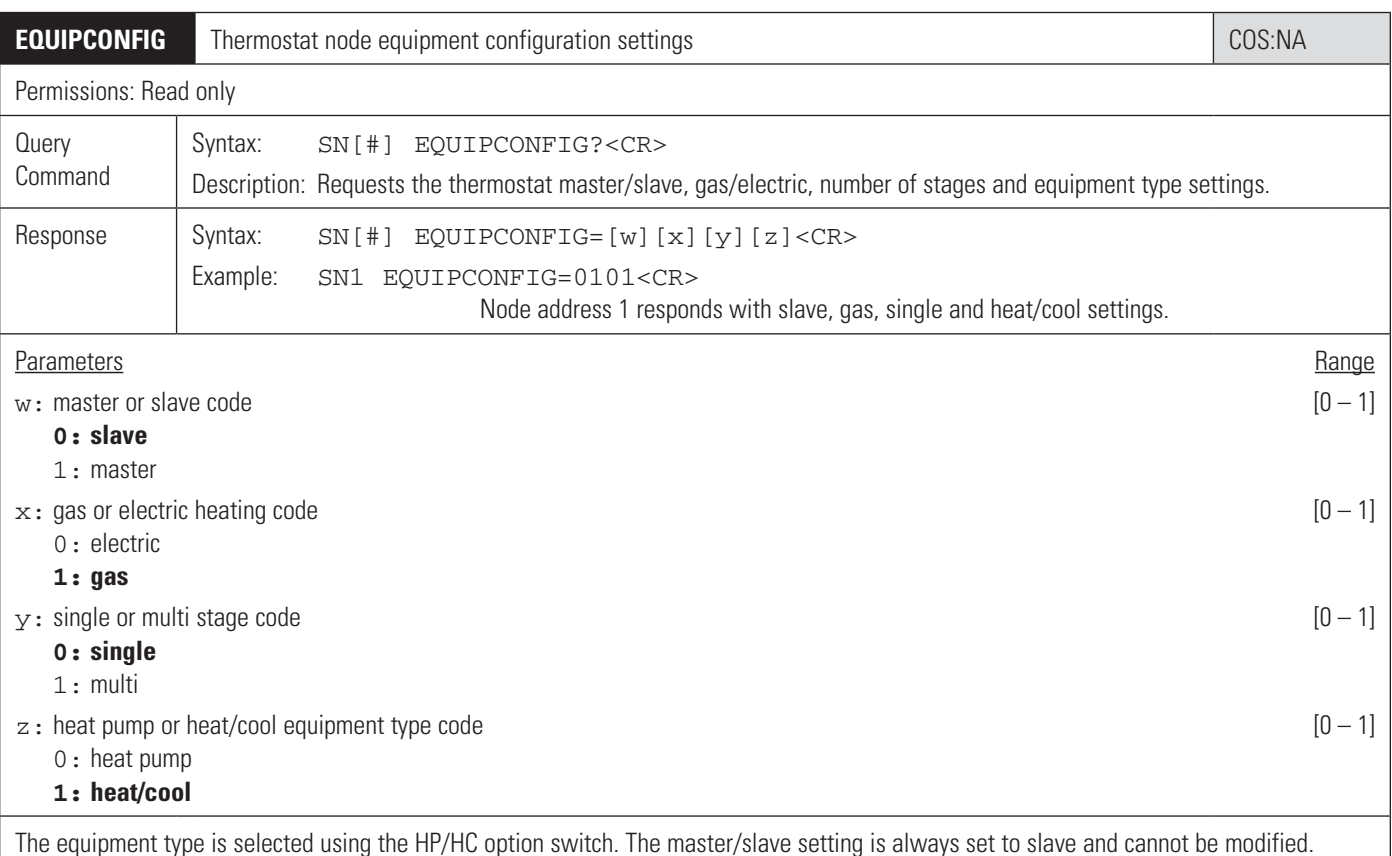

**EQUIP** Additional thermostat equipment configuration settings Additional Section 2005: N/A Permissions: Read only **Query** Command Syntax: SN[#] EQUIP?<CR> Description: Requests the thermostat control setup, auxiliary stages and extended fan settings. Response | Syntax:  $SN[]]$  EQUIP= $[x][y] < CR$ Example: SN1 EQUIP=01<CR> Node address 1 responds with heat and cool control setup and 1 auxiliary stage settings. Parameters **Range Range Range Range Range Range Range Range Range Range Range Range Range Range Range Range Range R**  $\infty$ : control setup code  $[0-2]$ **0: heat and cool** 1: heat only 2: cool only y: auxiliary heat stages [1 – 2] **1: 1 stage** 2: 2 stages NOTE: Control setup is only applicable for heat/cool equipment type and auxiliary heat stages is only applicable for heat pump equipment type.

![](_page_8_Picture_216.jpeg)

![](_page_8_Picture_217.jpeg)

 $\overline{\phantom{a}}$ 

![](_page_9_Picture_184.jpeg)

![](_page_9_Picture_185.jpeg)

![](_page_10_Picture_201.jpeg)

![](_page_10_Picture_202.jpeg)

![](_page_10_Picture_203.jpeg)

![](_page_11_Picture_234.jpeg)

![](_page_11_Picture_235.jpeg)

![](_page_11_Picture_236.jpeg)

![](_page_12_Picture_206.jpeg)

![](_page_12_Picture_207.jpeg)

is considered invalid and no response is sent. If the low balance point is modified, the high balance point is automatically increased if the change to the low balance point violates the deadband. This command is only accepted if the thermostat is configured as heat pump and if the outdoor temperature is available. Integer values must be within the range specified for the current temperature scale.

![](_page_13_Picture_224.jpeg)

LOBP assignment command is received with a value that violates the 5°F (3°C) deadband between the high and low balance points, the high balance point is automatically increased to remove the deadband violation. This command is only accepted if the thermostat is configured as heat pump and if the outdoor temperature is available. Integer values must be within the range specified for the current temperature scale. NOTE: If a zero (0) is sent as the value for an assignment command and the temperature scale is Fahrenheit, the low balance point setting with default to 10°F.

![](_page_13_Picture_225.jpeg)

#### **Communication Control Commands**

![](_page_14_Picture_199.jpeg)

This command may not be used as a global command. If attempted as a global command the node does not respond.

![](_page_14_Picture_200.jpeg)

![](_page_14_Picture_201.jpeg)

![](_page_15_Picture_150.jpeg)

192: 19,200 bps

![](_page_15_Picture_151.jpeg)

![](_page_16_Picture_183.jpeg)

![](_page_16_Picture_184.jpeg)

NOTE: There is no response to the CR assignment command when the value is QUIET or SILENT. Each response control type has a verbose and short form for the value. The short form is the first letter of the response control type. The Command response control is reset to NORMAL after a power-cycle.

#### **Change of State Report Control Commands**

![](_page_17_Picture_239.jpeg)

![](_page_17_Picture_240.jpeg)

![](_page_18_Picture_317.jpeg)

 $n: COS$  number  $[1-19]$ 

value: COS report setting [OFF, ON]

**OFF: disabled**

ON: enabled

The thermostat can be configured to send out messages upon a Change of State (COS) for any of the variables listed below. If the report setting is set to ON, the thermostat sends an unsolicited COS message to the Host indicating the status change for the respective item or variable. If the report setting is set to OFF, the thermostat does not send an unsolicited COS message to the Host regardless of any changes to the respective variable or item. This removes the need for the Host to poll each node for status changes.

The following table lists the Change of State variables and COS messages. All COS messages use the short form of the command for the unsolicited COS message.

![](_page_18_Picture_318.jpeg)

### **Setup Commands**

![](_page_19_Picture_199.jpeg)

are in **bold**.

![](_page_19_Picture_200.jpeg)

issued (if C13 is ON).

![](_page_20_Picture_204.jpeg)

![](_page_20_Picture_205.jpeg)

![](_page_21_Picture_192.jpeg)

This command is ignored if the controller type is set to humidistat.

![](_page_21_Picture_193.jpeg)

COS unsolicited message is issued (if C13 is ON).

![](_page_22_Picture_172.jpeg)

APRIL: daylight savings time starts in April and ends in October

![](_page_22_Picture_173.jpeg)

![](_page_23_Picture_139.jpeg)

![](_page_23_Picture_140.jpeg)

![](_page_24_Picture_128.jpeg)

![](_page_25_Picture_237.jpeg)

Permissions: Read/Write **Query** Command Syntax: SN[#] [alarm]ALM?<CR> Description: Requests the [alarm] alarm status. Assignment Command Syntax: SN[#] [alarm]ALM=[value]<CR> Description: Sets the [alarm] alarm status to [value]. Examples: SN1 WPALM=ON<CR> SN1 DEHALM=OFF<CR> Response or COS Message Syntax: SN[#] [alarm]ALM=[value]<CR> Example: SN1 FLTALM=OFF<CR> Node address 1 responds with an air filter alarm status of OFF.

Parameters **Range Range Range Range Range Range Range Range Range Range Range Range Range Range Range Range Range** 

alarm: alarm command code [FLT, WP, DEH, SYS]

value: alarm status [OFF, ON]

**OFF: the [alarm] alarm is not active** ON: the [alarm] alarm is active

The alarm statuses can be cleared through the Setup Screens and Menu Screens. When an assignment command is received with the value parameter set to OFF and the specified alarm is active, the respective alarm is cleared and reset if the alarm period is not set to OFF. When an assignment command is received with the value parameter set to ON and the specified alarm is not active and the specified alarm period is set to OFF, the respective alarm is activated and displayed on the screen. If the alarm status is changed at the node, a C14 COS unsolicited message is issued (if C14 is ON).

![](_page_25_Picture_238.jpeg)

#### **Lockout Commands**

![](_page_26_Picture_189.jpeg)

The three fan mode lockout settings provide varying degrees of setpoint lockout. Time-limited lockouts must be enabled in conjunction with the temporary change period (LKTIME command).

![](_page_26_Picture_190.jpeg)

![](_page_27_Picture_190.jpeg)

1: disabled

![](_page_27_Picture_191.jpeg)

![](_page_28_Picture_220.jpeg)

Default: 60

The temporary change period is the time that a change persists from the time that a change is made to the fan mode or setpoints when the respective lockout is configured for time-limited lockout. For example, if a FANLK assignment command is received with a value of 1 (time-limited lockout) and the user subsequently changes the fan mode, the change to the fan mode persists until the temporary change duration expires. (NOTE: the user may change the fan mode during the temporary change period.)

If the temporary change period is set to 0, there is no temporary change period and any lockouts configured for time-limited lockout behave as if set to no changes allowed. If a temporary change period is active and an assignment command is received, the active temporary change period is set to [value].

There is only one temporary change period. It can be started by a change to any of the time-limited lockout enabled variables. The temporary change period does not restart if another time-limited lockout enabled variable changes.

Integer values must be within the range specified. The command has no effect unless FANLK or UPDNLK is set to a time-limited lockout configuration.

![](_page_28_Picture_221.jpeg)

![](_page_29_Picture_96.jpeg)

The security pin code can be configured through the Installer Setup Screens.

#### **Sensor Commands**

![](_page_30_Picture_200.jpeg)

![](_page_30_Picture_201.jpeg)

![](_page_31_Picture_120.jpeg)

Up to four addressable support modules can be connected to a node's local communication network. Two sensors can be connected to each support module. Sensor 1 is always a temperature sensor and Sensor 2 can be either a temperature or humidity sensor. Each sensor is individually configured as a control sensor or remote (monitor) sensor. NOTE: If support module address 1, sensor 1 is configured as RT, it is assumed to be outdoor temperature.

![](_page_32_Picture_132.jpeg)

![](_page_33_Picture_196.jpeg)

If the value of the outdoor temperature changes by 1° or more, a C3 COS unsolicited message is issued (if C3 is ON).

![](_page_34_Picture_219.jpeg)

Module 1 is not connected or is temperature only, it responds with  $SN[n]$  OH=--%<CR>.

If the value of the remote humidity changes by 1% RH or more, a C3 COS unsolicited message is issued (if C3 is ON).

![](_page_34_Picture_220.jpeg)

![](_page_34_Picture_221.jpeg)

#### **Temperature Control Commands**

![](_page_35_Picture_147.jpeg)

![](_page_36_Picture_123.jpeg)

![](_page_37_Picture_159.jpeg)

The thermostat controlling heat setpoint corresponds to the active heat setpoint to which the thermostat is controlling the heating equipment. Assignment commands are ignored if the controller type is set to humidistat.

When the thermostat system mode is set to AUTO, the heat and cool setpoints are interdependent and must abide by the deadband. If an assignment command is received with a heat setpoint value that causes a deadband violation, the cool setpoint is automatically increased to fulfill the deadband requirement. If the deadband requirement cannot be fulfilled by increasing the cool setpoint, the command is ignored and no response sent.

If an assignment command is received while the thermostat is running the program schedule, the thermostat automatically initiates a temporary hold with an end time of the start time of the next scheduled event. If a hold is active at the time of the assignment command, the hold setpoint is modified. In addition, if a hold is initiated as a result of the receipt of this command, a C17 COS unsolicited message is issued (if C17 is ON).

If a query or an assignment command is received and the thermostat program format is programmable (i.e. not non-programmable), and the system mode is set to Cool or OFF, this command is ignored.

Integer values must be within the range specified for the current temperature scale. The heat setpoint can be changed through the Home Screens for thermostat control or due to a schedule or hold change. If the heat setpoint is changed at the thermostat, a C5 COS unsolicited message is issued (if C5 is ON).

![](_page_38_Picture_135.jpeg)

When the thermostat system mode is set to AUTO, the heat and cool setpoints are interdependent and must abide by the deadband. If an assignment command is received with a heat setpoint increment value that causes a deadband violation, the cool setpoint is automatically increased to fulfill the deadband requirement. If the deadband requirement cannot be fulfilled by increasing the cool setpoint, the command is ignored and no response sent.

If an assignment command is received while the thermostat is running the program schedule, the thermostat automatically initiates a temporary hold with an end time of the start time of the next scheduled event. If a hold is active at the time of the assignment command, the hold setpoint is modified. In addition, if a hold is initiated as a result of the receipt of this command, a C17 COS unsolicited message is issued (if C17 is ON).

If an assignment command is received and the thermostat program format is programmable (i.e. not non-programmable), and the system mode is set to Cool or OFF, this command is ignored.

If the resultant setpoint is outside the allowable range for the setpoint temperature, the command is ignored.

![](_page_39_Picture_158.jpeg)

Assignment commands are ignored if the controller type is set to humidistat.

When the thermostat system mode is set to AUTO, the heat and cool setpoints are interdependent and must abide by the deadband. If an assignment command is received with a cool setpoint value that causes a deadband violation, the heat setpoint is automatically decreased to fulfill the deadband requirement. If the deadband requirement cannot be fulfilled by decreasing the heat setpoint, the command is ignored and no response sent.

If an assignment command is received while the thermostat is running the program schedule, the thermostat automatically initiates a temporary hold with an end time of the start time of the next scheduled event. If a hold is active at the time of the assignment command, the hold setpoint is modified. In addition, if a hold is initiated as a result of the receipt of this command, a C17 COS unsolicited message is issued (if C17 is ON).

If a query or an assignment command is received and the thermostat program format is programmable (i.e. not non-programmable), and the system mode is set to Heat, Emergency Heat or OFF, this command is ignored.

Integer values must be within the range specified for the current temperature scale. The cool setpoint can be changed through the Home Screens for thermostat control or due to a schedule or hold change. If the cool setpoint is changed at the thermostat, a C5 COS unsolicited message is issued (if C5 is ON).

![](_page_40_Picture_135.jpeg)

When the thermostat system mode is set to AUTO, the heat and cool setpoints are interdependent and must abide by the deadband. If an assignment command is received with a cool setpoint decrement value that causes a deadband violation, the heat setpoint is automatically decreased to fulfill the deadband requirement. If the deadband requirement cannot be fulfilled by decreasing the heat setpoint, the command is ignored and no response sent.

If an assignment command is received while the thermostat is running the program schedule, the thermostat automatically initiates a temporary hold with an end time of the start time of the next scheduled event. If a hold is active at the time of the assignment command, the hold setpoint is modified. In addition, if a hold is initiated as a result of the receipt of this command, a C17 COS unsolicited message is issued (if C17 is ON).

If an assignment command is received and the thermostat program format is programmable (i.e. not non-programmable), and the system mode is set to Heat, Emergency Heat or OFF, this command is ignored.

If the resultant setpoint is outside the allowable range for the setpoint temperature, the command is ignored.

![](_page_41_Picture_195.jpeg)

Integer values must be within the range specified for the current scale.

![](_page_42_Picture_183.jpeg)

The active controlling setpoint corresponds to the active setpoint to which the control is controlling the equipment.

When the system mode is set to AUTO, the controlling mode is determined by the control. In addition, when the control system mode is set to AUTO, the heat and cool setpoints or humidification and dehumidification setpoints are interdependent and must abide by the deadband. If an assignment command is received with a setpoint increment or decrement value that causes a deadband violation, the opposite setpoint is automatically increased or decreased to fulfill the deadband requirement. If the deadband requirement cannot be fulfilled by increasing or decreasing the opposite setpoint, the command is ignored and no response sent.

If an assignment command is received while the thermostat is running the program schedule, the thermostat automatically initiates a temporary hold with an end time of the start time of the next scheduled event. If a hold is active at the time of the assignment command, the hold setpoint is modified. In addition, if a hold is initiated as a result of the receipt of this command, a C17 COS unsolicited message is issued (if C17 is ON).

If an assignment command is received and the thermostat program format is programmable (i.e. not non-programmable), and the system mode is set to OFF, this command is ignored.

If the resultant setpoint is outside the allowable range for the setpoint temperature, the command is ignored.

#### **Humidity Control Commands**

![](_page_43_Picture_200.jpeg)

value: humidistat setpoint in %RH [10 – 90]

The controlling humidification setpoint corresponds to the active setpoint to which the humidistat is controlling the humidification equipment. Assignment commands are ignored if the controller type is set to thermostat.

When the humidistat system mode is set to AUTO, the controlling mode is determined by the humidistat. In addition, when the humidistat system mode is set to AUTO, the Humidification and Dehumidification setpoints are interdependent and must abide by the fixed deadband. If an assignment command is received with a setpoint value that causes a deadband violation, the opposite setpoint is automatically increased or decreased to fulfill the deadband requirement. If the deadband requirement cannot be fulfilled by increasing or decreasing the opposite setpoint, the command is ignored and no response sent.

Integer values must be within the range specified. The humidification setpoint can be changed through the Home Screens for humidistat control. If the humidification setpoint is changed at the thermostat, a C5 COS unsolicited message is issued (if C5 is ON).

![](_page_43_Picture_201.jpeg)

If the resultant setpoint is outside the allowable range for the humidification setpoint, the command is ignored.

![](_page_44_Picture_214.jpeg)

When the humidistat system mode is set to AUTO, the controlling mode is determined by the humidistat. In addition, when the humidistat system mode is set to AUTO, the Humidification and Dehumidification setpoints are interdependent and must abide by the fixed deadband. If an assignment command is received with a setpoint value that causes a deadband violation, the opposite setpoint is automatically increased or decreased to fulfill the deadband requirement. If the deadband requirement cannot be fulfilled by increasing or decreasing the opposite setpoint, the command is ignored and no response sent.

Integer values must be within the range specified. The dehumidification setpoint can be changed through the Home Screens for humidistat control. If the dehumidification setpoint is changed at the thermostat, a C5 COS unsolicited message is issued (if C5 is ON).

![](_page_44_Picture_215.jpeg)

value: controlling dehumidification setpoint increment or decrement value

The controlling dehumidification setpoint corresponds to the active setpoint to which the humidistat is controlling the dehumidification equipment. This command is ignored if the controller type is set to thermostat.

When the humidistat system mode is set to AUTO, the controlling mode is determined by the humidistat. In addition, when the humidistat system mode is set to AUTO, the Humidification and Dehumidification setpoints are interdependent and must abide by the fixed deadband. If an assignment command is received with a setpoint increment or decrement value that causes a deadband violation, the opposite setpoint is automatically increased or decreased to fulfill the deadband requirement. If the deadband requirement cannot be fulfilled by increasing or decreasing the opposite setpoint, the command is ignored and no response sent.

If the resultant setpoint is outside the allowable range for the dehumidification setpoint, the command is ignored.

#### **Program/Schedule Commands**

![](_page_45_Picture_113.jpeg)

![](_page_46_Picture_251.jpeg)

event has a start time, heat and cool setpoint and a fan mode. When an assignment command is received, the specified event(s) are automatically stored in non-volatile memory.

If an assignment command is received with a day of the week code [x] parameter of 7-9, the event [y] for each day corresponding to the day of the week code  $[x]$  is configured with the parameters of the command (assuming correct syntax, etc.).

If a query command is received with a day of the week code  $[x]$  parameter of 7 or 9, the event configuration of Monday is sent; if the parameter is 8, the event configuration of Saturday is sent.

If the thermostat is configured for 2 events per day, commands received with the event  $[y]$  parameter greater than 1 is ignored. If the thermostat is configured with a Control Setup of Heat Only or Cool Only, only the respective setpoint is used in the command syntax.

This command is ignored if the controller type is set to humidistat or if the thermostat is configured as non-programmable. In addition, commands with a day of the week code in conflict with the program format are ignored. (E.g. if the thermostat is configured with a program format of 5/2 and a day of the week code of 0-6 is received, the command is ignored since the thermostat cannot program days individually in the 5/2 program format.)

Integer values must be within the ranges specified. The schedule can be changed through the thermostat Program Screens. If the schedule is changed at the thermostat, a C16 COS unsolicited message is issued (if C16 is ON). NOTE: if the schedule is changed at the thermostat, up to 4 COS unsolicited messages can be sent (one for each event in a day).

![](_page_47_Picture_141.jpeg)

format of 5/2 and a day of the week code of 0-6 is received, the command is ignored since the thermostat cannot program days individually in the 5/2 program format.)

![](_page_48_Picture_99.jpeg)

is replaced by the permanent hold. An assignment command with value parameter set to OFF cancels an active permanent hold. The current hold status can be read using the HOLDSTAT command. A permanent hold can also be cancelled using the HOLDSTAT command.

This command is ignored if the controller type is set to humidistat or if the thermostat is configured as non-programmable. The permanent hold state can be changed through the Home Screens for thermostat control. If the permanent hold state is changed at the thermostat, a C17 COS unsolicited message is issued (if C17 is ON).

![](_page_49_Picture_220.jpeg)

If a query command is received and a vacation hold is not active, no response is sent. If an assignment command is received and another hold type is currently active, the currently active hold is replaced by the vacation hold. The current hold status is read using the HOLDSTAT command. A vacation hold is cancelled using the HOLDSTAT command.

This command is ignored if the controller type is set to humidistat or if the thermostat is configured as non-programmable. The vacation hold configuration state can be changed through the Home Screens for thermostat control. If the vacation hold configuration is changed at the thermostat, a C17 COS unsolicited message is issued (if C17 is ON).

![](_page_50_Picture_217.jpeg)

thermostat, a C17 COS unsolicited message is issued (if C17 is ON).

### **Status Commands**

![](_page_51_Picture_150.jpeg)

![](_page_51_Picture_151.jpeg)

![](_page_52_Picture_186.jpeg)

![](_page_52_Picture_187.jpeg)

unsolicited message is issued (if C6 is ON).

![](_page_53_Picture_199.jpeg)

![](_page_53_Picture_200.jpeg)

#### **Messaging Commands**

![](_page_54_Picture_220.jpeg)

string, the default message is displayed. The default messages are:

![](_page_54_Picture_221.jpeg)

![](_page_54_Picture_222.jpeg)

string: message string and the string in the string of the string string in the string string string and the string of the string of the string string string in the string of the string of the string string string in the s

With this command, messages can be shown in the message center that override the permanent message display. The message center is a two-line, character display with a total of 31 characters (16-top, 15-bottom line). The top line of the display is filled first followed with the remainder of the characters on the bottom line. Blanks (spaces) count as characters. When an assignment command is received, the permanent message sequence is suspended by the temporary message. The backlight turns on and off (5 seconds on, 2 seconds off) ten times. The temporary message is displayed until an assignment command is received with a null string. The characters in the text string are limited to alphanumeric characters uppercase only.

![](_page_55_Picture_0.jpeg)